# Package 'degreenet'

March 26, 2018

<span id="page-0-0"></span>Version 1.3-3

Date 2018-03-25

Title Models for Skewed Count Distributions Relevant to Networks

Author Mark S. Handcock <handcock@stat.ucla.edu>

Maintainer Mark S. Handcock <handcock@stat.ucla.edu>

Imports igraph, network

Description Likelihood-based inference for skewed count distributions used in network modeling. ``degreenet'' is a part of the ``statnet'' suite of packages for network analysis.

License GPL-3 + file LICENSE

URL <https://statnet.org>

NeedsCompilation yes

Repository CRAN

Date/Publication 2018-03-26 07:38:43 UTC

## R topics documented:

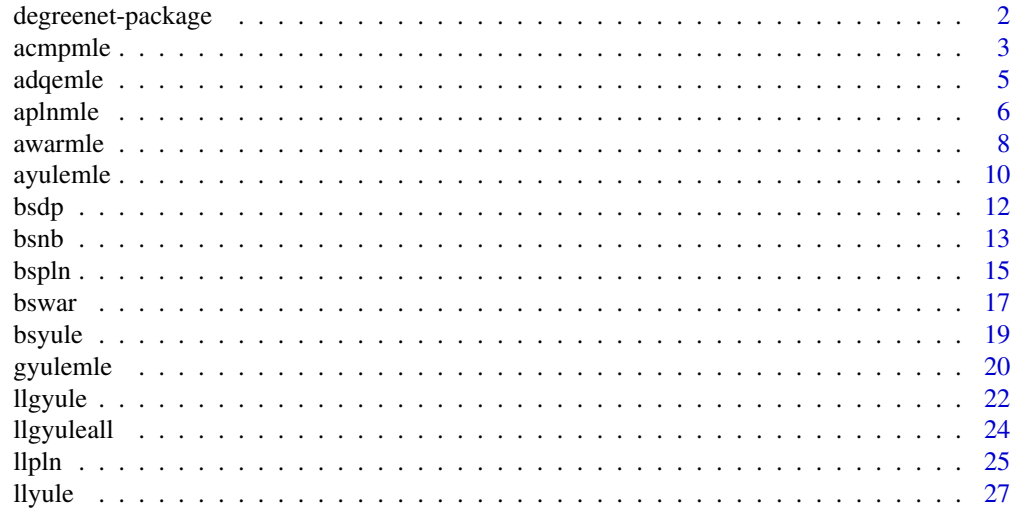

## <span id="page-1-0"></span>2 degreenet-package

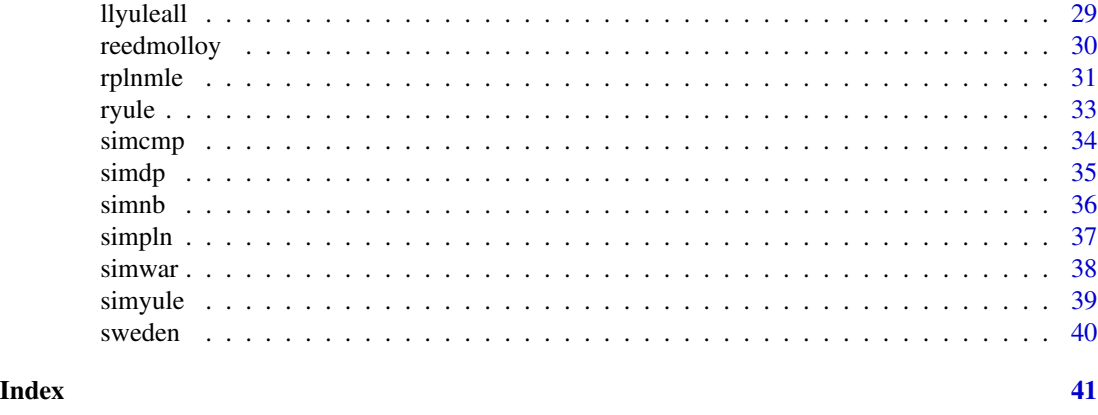

degreenet-package *Models for Skewed Count Distributions Relevant to Networks*

## Description

degreenet is a collection of functions to fit, diagnose, and simulate from distributions for skewed count data. The coverage of distributions is very selective, focusing on those that have been proposed to model the degree distribution on networks. For the rationale for this choice, see the papers in the references section below. For a list of functions type: help(package='degreenet')

For a complete list of the functions, use library(help="degreenet") or read the rest of the manual. For a simple demonstration, use demo(packages="degreenet").

The **degreenet** package is part of the **statnet** suite of packages. The suite was developed to facilitate the statistical analysis of network data.

When publishing results obtained using this package alone see the citation in citation(package="degreenet"). The citation for the original paper to use this package is Handcock and Jones (2003) and it should be cited for the theoretical development.

If you use other packages in the **statnet** suite, please cite it as:

Mark S. Handcock, David R. Hunter, Carter T. Butts, Steven M. Goodreau, and Martina Morris. 2003 *statnet: Software tools for the Statistical Modeling of Network Data* <http://statnet.org>. For complete citation information, use citation(package="statnet").

All programs derived from this or other statnet packages must cite them appropriately.

#### Details

See the Handcock and Jones (2003) reference (and the papers it cites and is cited by) for more information on the methodology.

Recent advances in the statistical modeling of random networks have had an impact on the empirical study of social networks. Statistical exponential family models (Strauss and Ikeda 1990) are a generalization of the Markov random network models introduced by Frank and Strauss (1986). These models recognize the complex dependencies within relational data structures. To date, the use of stochastic network models for networks has been limited by three interrelated factors: the

#### <span id="page-2-0"></span>acmpmle 3

complexity of realistic models, the lack of simulation tools for inference and validation, and a poor understanding of the inferential properties of nontrivial models.

This package relies on the [network](#page-0-0) package which allows networks to be represented in R. The statnet suite of packages allows maximum likelihood estimates of exponential random network models to be calculated using Markov Chain Monte Carlo, as well as a broad range of statistical analysis of networks, such as tools for plotting networks, simulating networks and assessing model goodness-of-fit.

For detailed information on how to download and install the software, go to the **statnet** website: <http://statnet.org>. A tutorial, support newsgroup, references and links to further resources are provided there.

#### Author(s)

Mark S. Handcock <handcock@stat.ucla.edu>

Maintainer: Mark S. Handcock <handcock@stat.ucla.edu>

#### References

Frank, O., and Strauss, D.(1986). *Markov graphs.* Journal of the American Statistical Association, 81, 832-842.

Jones, J. H. and Handcock, M. S. (2003). *An assessment of preferential attachment as a mechanism for human sexual network formation*, Proceedings of the Royal Society, B, 2003, 270, 1123-1128.

Handcock, M. S., Hunter, D. R., Butts, C. T., Goodreau, S. M., and Morris, M. (2003), *statnet: Software tools for the Statistical Modeling of Network Data.*, URL <http://statnet.org>

Strauss, D., and Ikeda, M.(1990). Pseudolikelihood estimation for social networks. Journal of the American Statistical Association, 85, 204-212.

acmpmle *Conway Maxwell Poisson Modeling of Discrete Data*

#### Description

Functions to Estimate the Conway Maxwell Poisson Discrete Probability Distribution via maximum likelihood.

#### Usage

```
a\text{complete}(x, \text{cutoff} = 1, \text{cutabove} = 1000, \text{guess} = c(7,3),method="BFGS", conc=FALSE, hellinger=FALSE, hessian=TRUE)
```
## Arguments

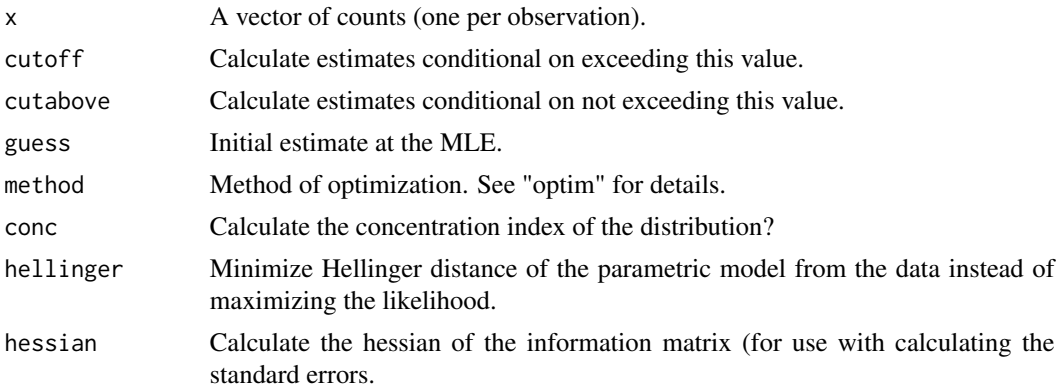

## Value

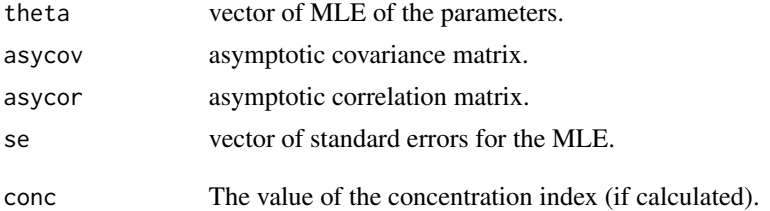

### Note

See the working papers on <http://www.csss.washington.edu/Papers> for details.

Based on the C code in the package compoisson written by Jeffrey Dunn (2008).

## References

compoisson: Conway-Maxwell-Poisson Distribution, Jeffrey Dunn, 2008, R package version 0.3

## See Also

ayulemle, awarmle, simcmp

```
# Simulate a Conway Maxwell Poisson distribution over 100
# observations with mean of 7 and variance of 3
# This leads to a mean of 1
set.seed(1)
s4 <- simcmp(n=100, v=c(7,3))
table(s4)
#
# Calculate the MLE and an asymptotic confidence
```
<span id="page-4-0"></span>adqemle 5

```
# interval for the parameters
#
acmpmle(s4)
```
adqemle *Discrete version of q-Exponential Modeling of Discrete Data*

## Description

Functions to Estimate the Discrete version of q-Exponential Probability Distribution via maximum likelihood.

## Usage

```
adqemle(x, cutoff = 1, cut above = 1000, guess = c(3.5,1),method = "BFGS", conc = FALSE, hellinger = FALSE, hessian=TRUE)
```
#### Arguments

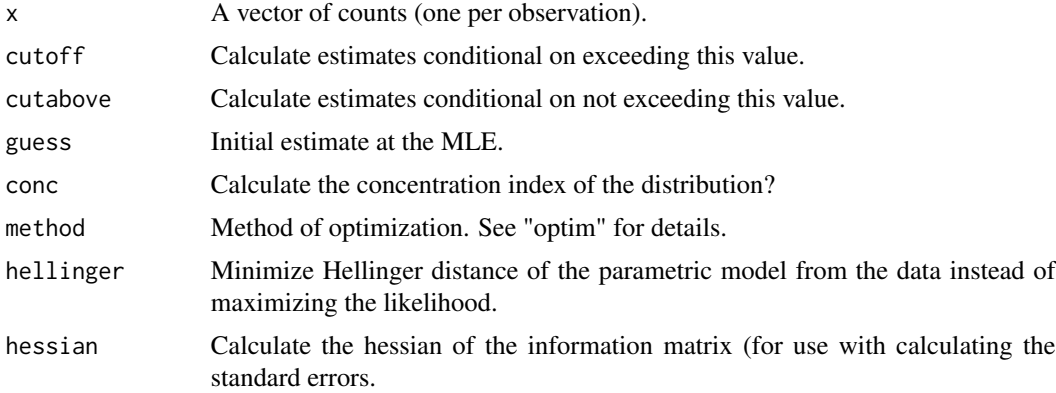

## Value

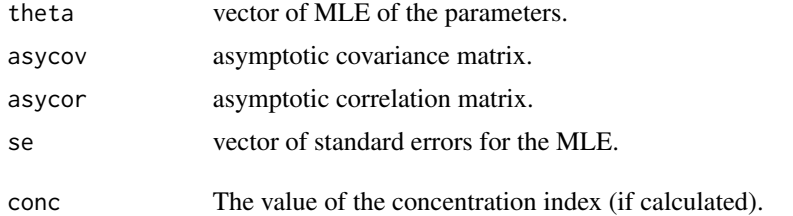

#### Note

See the working papers on <http://www.csss.washington.edu/Papers> for details

## <span id="page-5-0"></span>References

Jones, J. H. and Handcock, M. S. "An assessment of preferential attachment as a mechanism for human sexual network formation," Proceedings of the Royal Society, B, 2003, 270, 1123-1128.

#### See Also

ayulemle, adqemle, simdqe

## Examples

```
# Simulate a Discrete version of q-Exponential distribution over 100
# observations with a PDF exponent of 3.5 and a
# sigma scale of 1
set.seed(1)
s4 <- simdqe(n=100, v=c(3.5,1))
table(s4)
#
# Calculate the MLE and an asymptotic confidence
# interval for the parameters
#
s4est <- adqemle(s4)
s4est
# Calculate the MLE and an asymptotic confidence
# interval for rho under the Yule model
#
s4yuleest <- ayulemle(s4)
s4yuleest
#
# Compare the AICC and BIC for the two models
#
lldqeall(v=s4est$theta,x=s4)
llyuleall(v=s4yuleest$theta,x=s4)
```
aplnmle *Poisson Lognormal Modeling of Discrete Data*

#### Description

Functions to Estimate the Poisson Lognormal Discrete Probability Distribution via maximum likelihood.

#### aplnmle to the contract of the contract of the contract of the contract of the contract of the contract of the contract of the contract of the contract of the contract of the contract of the contract of the contract of the

## Usage

```
apInmle(x, cutoff = 1, cut above = 1000, guess = c(0.6, 1.2),method = "BFGS", conc = FALSE, hellinger = FALSE, hessian=TRUE,logn=TRUE)
```
## Arguments

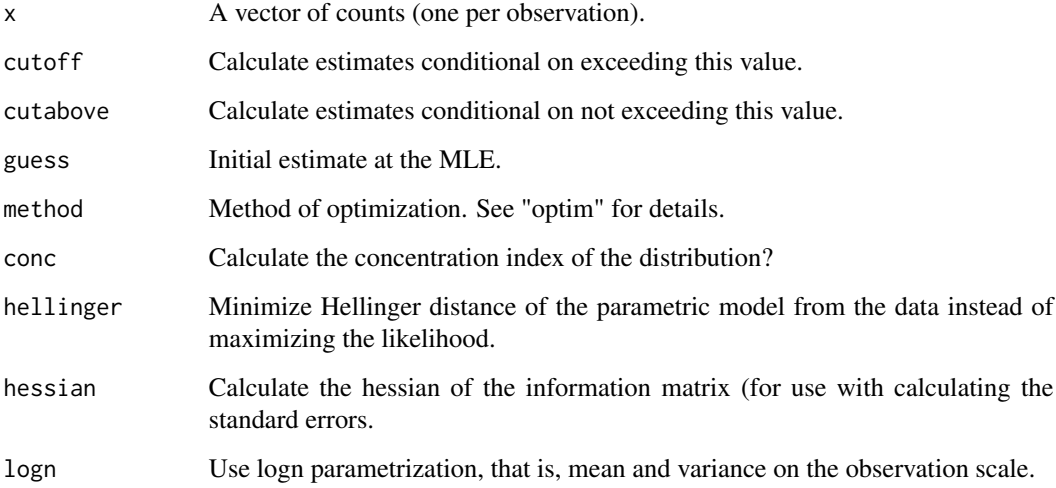

#### Value

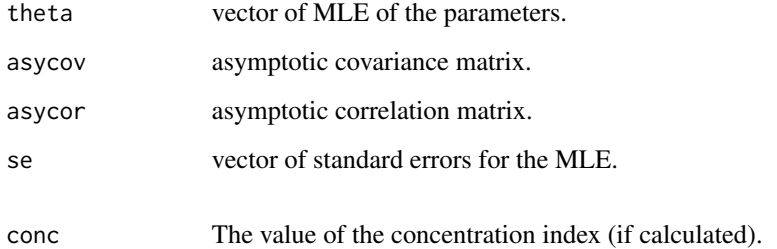

## Note

See the working papers on <http://www.csss.washington.edu/Papers> for details

## References

Jones, J. H. and Handcock, M. S. "An assessment of preferential attachment as a mechanism for human sexual network formation," Proceedings of the Royal Society, B, 2003, 270, 1123-1128.

## See Also

ayulemle, awarmle, simpln

## Examples

```
# Simulate a Poisson Lognormal distribution over 100
# observations with lognormal mean of -1 and lognormal variance of 1
# This leads to a mean of 1
set.seed(1)
s4 <- simpln(n=100, v=c(-1,1))
table(s4)
#
# Calculate the MLE and an asymptotic confidence
# interval for the parameters
#
s4est <- aplnmle(s4)
s4est
# Calculate the MLE and an asymptotic confidence
# interval for rho under the Yule model
#
s4yuleest <- ayulemle(s4)
s4yuleest
# Calculate the MLE and an asymptotic confidence
# interval for rho under the Waring model
#
s4warest <- awarmle(s4)
s4warest
#
# Compare the AICC and BIC for the three models
#
llplnall(v=s4est$theta,x=s4)
llyuleall(v=s4yuleest$theta,x=s4)
llwarall(v=s4warest$theta,x=s4)
```
awarmle *Waring Modeling of Discrete Data*

## Description

Functions to Estimate the Waring Discrete Probability Distribution via maximum likelihood.

<span id="page-7-0"></span>

#### awarmle **9**

## Usage

```
awarmle(x, cutoff = 1, cutabove = 1000, guess = c(3.5, 0.1),
   method = "BFGS", conc = FALSE, hellinger = FALSE, hessian=TRUE)
```
#### Arguments

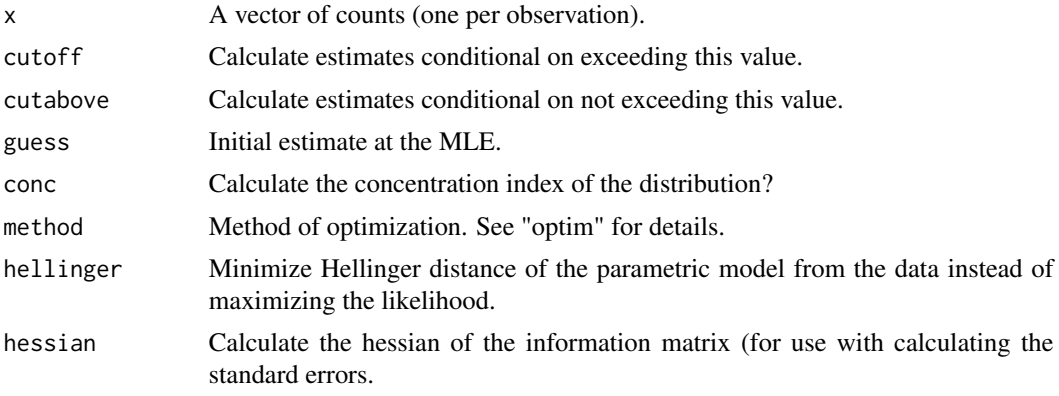

## Value

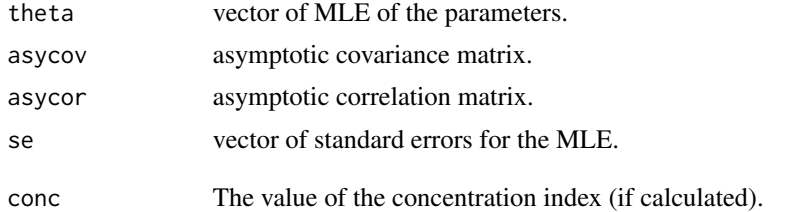

#### Note

See the working papers on <http://www.csss.washington.edu/Papers> for details

## References

Jones, J. H. and Handcock, M. S. "An assessment of preferential attachment as a mechanism for human sexual network formation," Proceedings of the Royal Society, B, 2003, 270, 1123-1128.

#### See Also

ayulemle, awarmle, simwar

```
# Simulate a Waring distribution over 100
# observations with a PDf exponent of 3.5 and a
# probability of including a new actor of 0.1
set.seed(1)
```

```
s4 <- simwar(n=100, v=c(3.5,0.1))
table(s4)
#
# Calculate the MLE and an asymptotic confidence
# interval for the parameters
#
s4est <- awarmle(s4)
s4est
# Calculate the MLE and an asymptotic confidence
# interval for rho under the Yule model
#
s4yuleest <- ayulemle(s4)
s4yuleest
#
# Compare the AICC and BIC for the two models
#
llwarall(v=s4est$theta,x=s4)
llyuleall(v=s4yuleest$theta,x=s4)
```

```
ayulemle Yule Distribution Modeling of Discrete Data
```
Functions to Estimate the Yule Discrete Probability Distribution via maximum likelihood.

## Usage

```
ayulemle(x, cutoff = 1, cut above = 1000, guess = 3.5, conc = FALSE,method = "BFGS", hellinger = FALSE, hessian = TRUE, weights = rep(1, length(x)))
```
#### Arguments

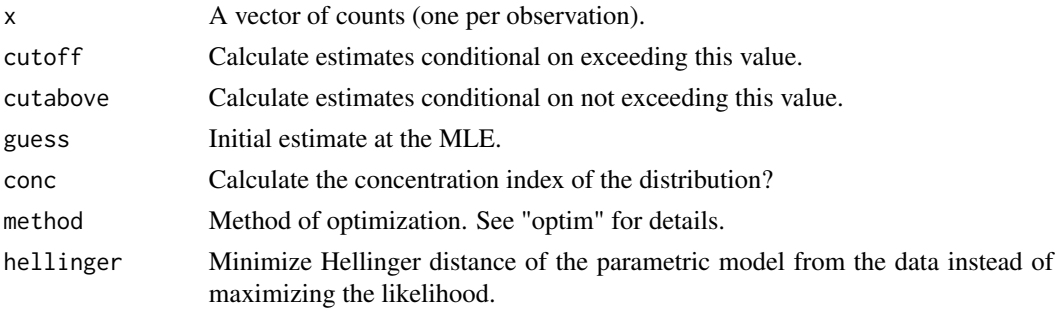

<span id="page-9-0"></span>

#### ayulemle the contract of the contract of the contract of the contract of the contract of the contract of the contract of the contract of the contract of the contract of the contract of the contract of the contract of the c

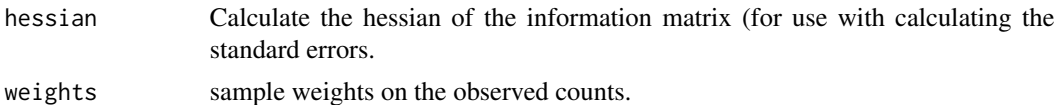

#### Value

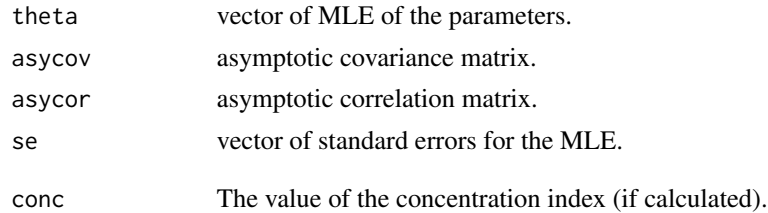

## Note

See the working papers on <http://www.csss.washington.edu/Papers> for details

#### References

Jones, J. H. and Handcock, M. S. "An assessment of preferential attachment as a mechanism for human sexual network formation," Proceedings of the Royal Society, B, 2003, 270, 1123-1128.

#### See Also

ayulemle, awarmle, simyule

```
# Simulate a Yule distribution over 100
# observations with PDf exponent of 3.5
set.seed(1)
s4 <- simyule(n=100, rho=3.5)
table(s4)
#
# Calculate the MLE and an asymptotic confidence
# interval for the parameters
#
s4est <- ayulemle(s4)
s4est
#
# Compute the AICC and BIC for the model
#
llyuleall(v=s4est$theta,x=s4)
```
<span id="page-11-0"></span>bsdp *Calculate Bootstrap Estimates and Confidence Intervals for the Discrete Pareto Distribution*

## Description

Uses the parametric bootstrap to estimate the bias and confidence interval of the MLE of the Discrete Pareto Distribution.

## Usage

```
bsdp(x, cutoff=1, m=200, np=1, alpha=0.95)
bootstrapdp(x,cutoff=1,cutabove=1000,
                          m=200,alpha=0.95,guess=3.31,hellinger=FALSE,
                          mle.meth="adpmle")
```
## Arguments

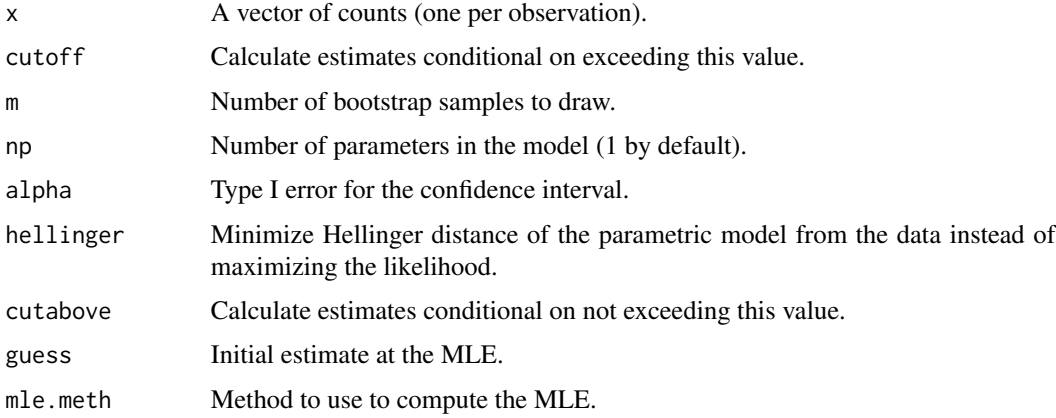

## Value

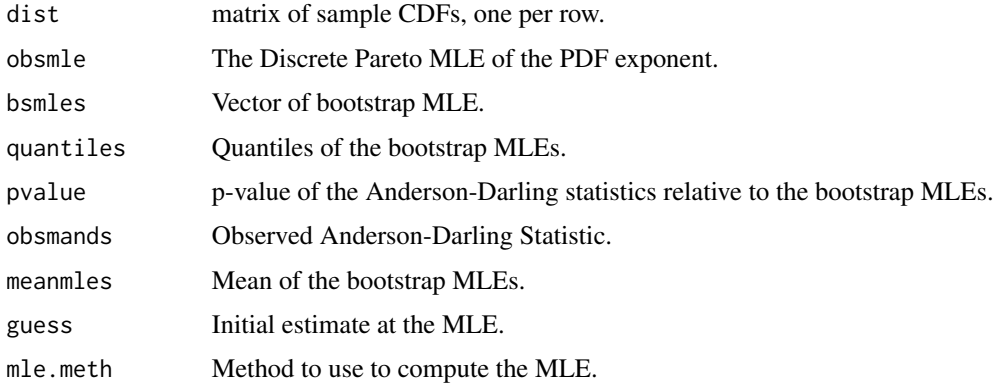

<span id="page-12-0"></span> $b$ snb $13$ 

## Note

See the working papers on <http://www.csss.washington.edu/Papers> for details

#### References

Jones, J. H. and Handcock, M. S. "An assessment of preferential attachment as a mechanism for human sexual network formation," Proceedings of the Royal Society, B, 2003, 270, 1123-1128.

#### See Also

anbmle, simdp, lldp

## Examples

```
## Not run:
# Now, simulate a Discrete Pareto distribution over 100
# observations with expected count 1 and probability of another
# of 0.2
set.seed(1)
s4 \leq - \sin(-\ln(100, v=3.31))table(s4)
#
# Calculate the MLE and an asymptotic confidence
# interval for the parameter.
#
s4est < -adpmle(s4)s4est
#
# Use the bootstrap to compute a confidence interval rather than using the
# asymptotic confidence interval for the parameter.
#
bsdp(s4, m=20)
## End(Not run)
```
bsnb *Calculate Bootstrap Estimates and Confidence Intervals for the Negative Binomial Distribution*

#### Description

Uses the parametric bootstrap to estimate the bias and confidence interval of the MLE of the Negative Binomial Distribution.

14 bsnb

## Usage

```
bsnb(x, cutoff=1, m=200, np=2, alpha=0.95, hellinger=FALSE)
bootstrapnb(x,cutoff=1,cutabove=1000,
                          m=200,alpha=0.95,guess=c(5, 0.2),
                          file="none")
```
## Arguments

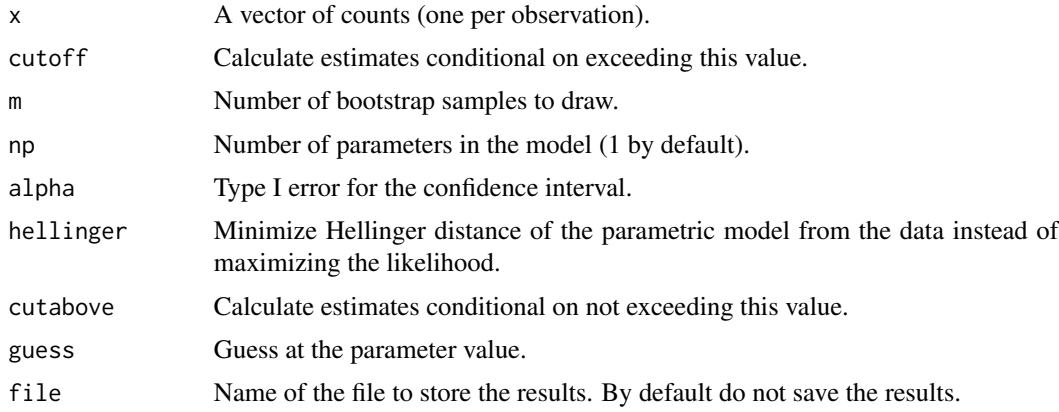

## Value

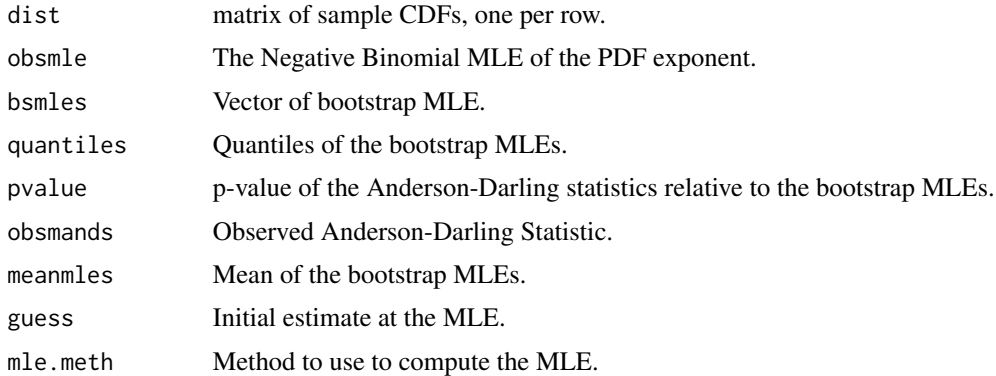

## Note

See the working papers on <http://www.csss.washington.edu/Papers> for details

## References

Jones, J. H. and Handcock, M. S. "An assessment of preferential attachment as a mechanism for human sexual network formation," Proceedings of the Royal Society, B, 2003, 270, 1123-1128.

## See Also

anbmle, simnb, llnb

#### <span id="page-14-0"></span>bspln to the state of the state of the state of the state of the state of the state of the state of the state of the state of the state of the state of the state of the state of the state of the state of the state of the s

#### Examples

```
# Now, simulate a Negative Binomial distribution over 100
# observations with expected count 1 and probability of another
# of 0.2
set.seed(1)
s4 <- simnb(n=100, v=c(5,0.2))
table(s4)
#
# Calculate the MLE and an asymptotic confidence
# interval for the parameter.
#
s4est <- anbmle(s4)
s4est
#
# Use the bootstrap to compute a confidence interval rather than using the
# asymptotic confidence interval for the parameter.
#
bsnb(s4, m=20)
```
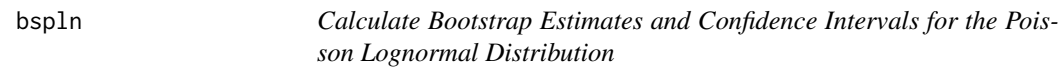

## Description

Uses the parametric bootstrap to estimate the bias and confidence interval of the MLE of the Poisson Lognormal Distribution.

## Usage

```
bspln(x, cutoff=1, m=200, np=2, alpha=0.95, v=NULL,
                   hellinger=FALSE)
bootstrappln(x,cutoff=1,cutabove=1000,
                          m=200,alpha=0.95,guess=c(0.6,1.2), file = "none")
```
## Arguments

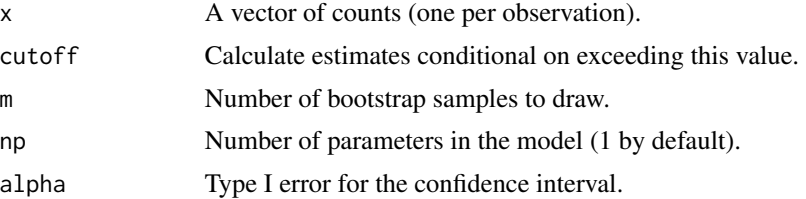

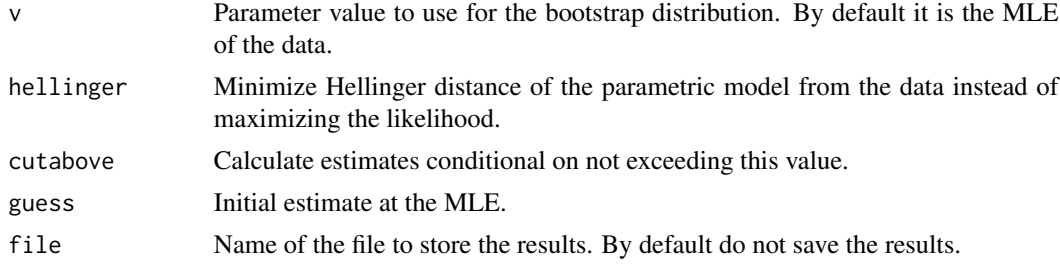

#### Value

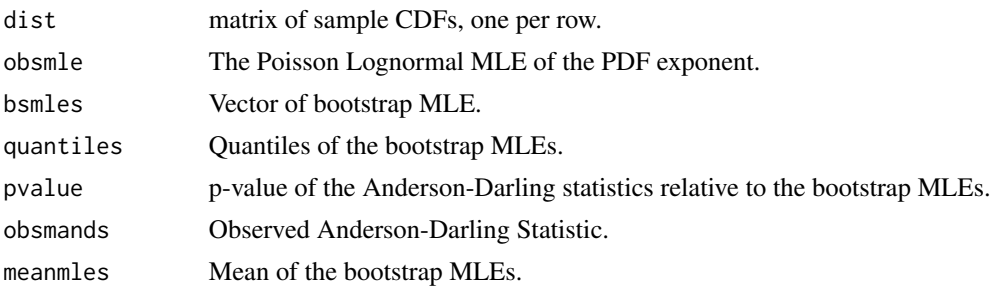

## Note

See the working papers on <http://www.csss.washington.edu/Papers> for details

#### References

Jones, J. H. and Handcock, M. S. "An assessment of preferential attachment as a mechanism for human sexual network formation," Proceedings of the Royal Society, B, 2003, 270, 1123-1128.

## See Also

anbmle, simpln, llpln

```
# Now, simulate a Poisson Lognormal distribution over 100
# observations with expected count 1 and probability of another
# of 0.2
set.seed(1)
s4 <- simpln(n=100, v=c(5,0.2))
table(s4)
#
# Calculate the MLE and an asymptotic confidence
# interval for the parameter.
#
s4est < -aplnmle(s4)s4est
```
<span id="page-16-0"></span>bswar the contract of the contract of the contract of the contract of the contract of the contract of the contract of the contract of the contract of the contract of the contract of the contract of the contract of the cont

```
#
# Use the bootstrap to compute a confidence interval rather than using the
# asymptotic confidence interval for the parameter.
#
bspln(s4, m=5)
```
bswar *Calculate Bootstrap Estimates and Confidence Intervals for the Waring Distribution*

## Description

Uses the parametric bootstrap to estimate the bias and confidence interval of the MLE of the Waring Distribution.

## Usage

```
bswar(x, cutoff=1, m=200, np=2, alpha=0.95, v=NULL,
                   hellinger=FALSE)
bootstrapwar(x,cutoff=1,cutabove=1000,
            m=200,alpha=0.95,guess=c(3.31, 0.1),file="none",
             conc = FALSE)
```
## Arguments

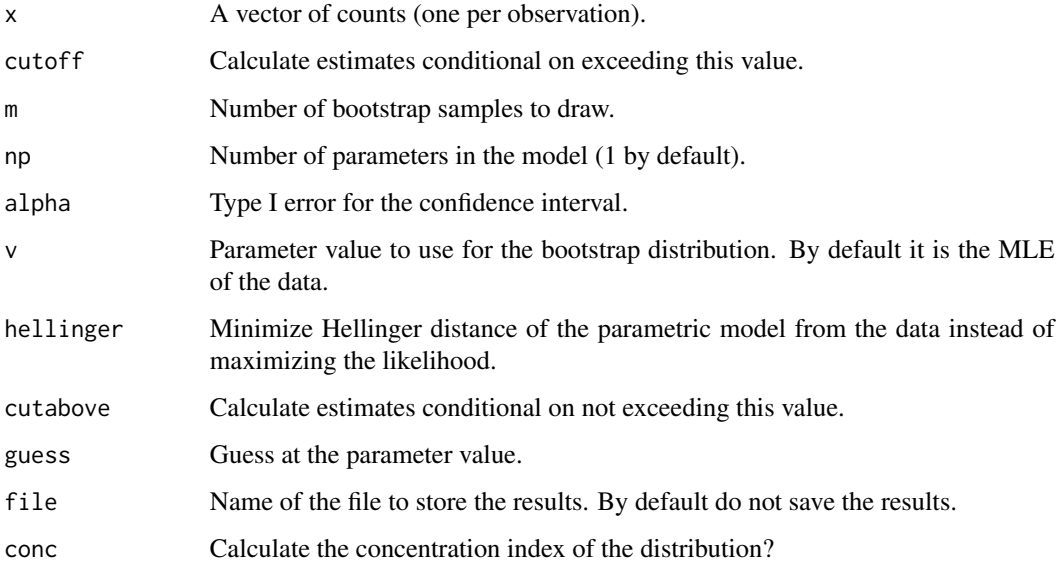

## Value

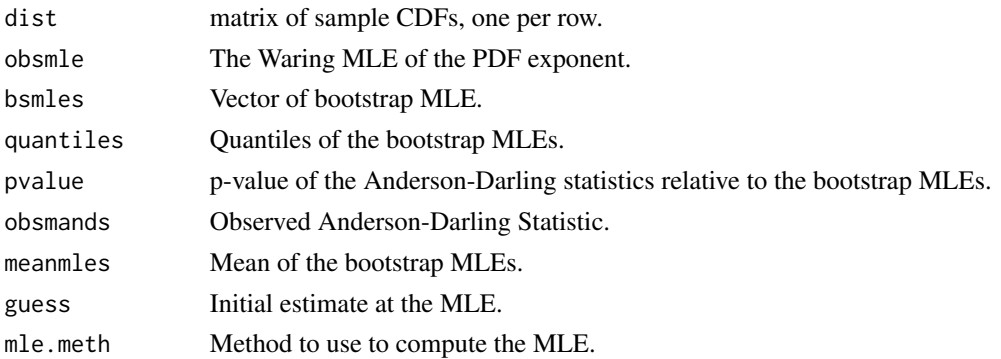

## Note

See the working papers on <http://www.csss.washington.edu/Papers> for details

#### References

Jones, J. H. and Handcock, M. S. "An assessment of preferential attachment as a mechanism for human sexual network formation," Proceedings of the Royal Society, B, 2003, 270, 1123-1128.

#### See Also

anbmle, simwar, llwar

```
# Now, simulate a Waring distribution over 100
# observations with expected count 1 and probability of another
# of 0.2
set.seed(1)
s4 <- simwar(n=100, v=c(5,0.2))
table(s4)
#
# Calculate the MLE and an asymptotic confidence
# interval for the parameter.
#
s4est <- awarmle(s4)
s4est
#
# Use the bootstrap to compute a confidence interval rather than using the
# asymptotic confidence interval for the parameter.
#
bswar(s4, m=20)
```
<span id="page-18-0"></span>bsyule *Calculate Bootstrap Estimates and Confidence Intervals for the Yule Distribution*

## Description

Uses the parametric bootstrap to estimate the bias and confidence interval of the MLE of the Yule Distribution.

## Usage

```
bsyule(x, cutoff=1, m=200, np=1, alpha=0.95, v=NULL,
                   hellinger=FALSE, cutabove=1000)
bootstrapyule(x,cutoff=1,cutabove=1000,
                          m=200,alpha=0.95,guess=3.31,hellinger=FALSE,
                          mle.meth="ayulemle")
```
## Arguments

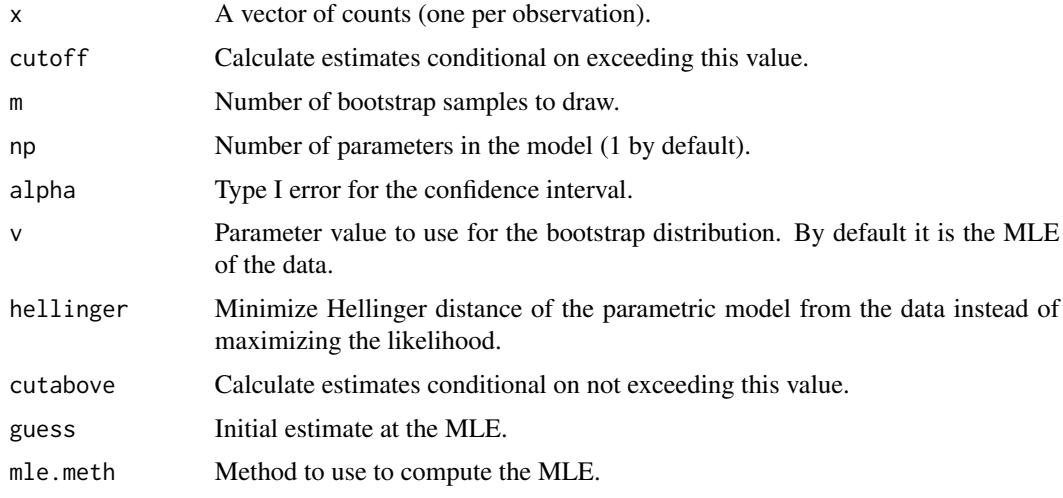

## Value

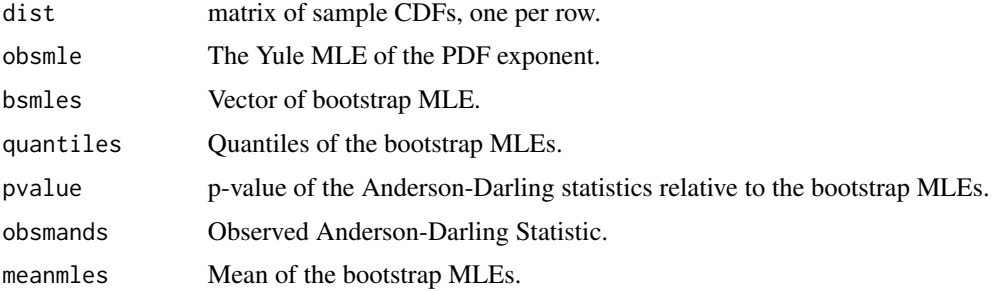

### <span id="page-19-0"></span>Note

See the working papers on <http://www.csss.washington.edu/Papers> for details

### References

Jones, J. H. and Handcock, M. S. "An assessment of preferential attachment as a mechanism for human sexual network formation," Proceedings of the Royal Society, B, 2003, 270, 1123-1128.

## See Also

ayulemle, simyule, llyule

#### Examples

```
# Now, simulate a Yule distribution over 100
# observations with rho=4.0
set.seed(1)
s4 <- simyule(n=100, rho=4)
table(s4)
#
# Calculate the MLE and an asymptotic confidence
# interval for rho
#
s4est <- ayulemle(s4)
s4est
#
# Use the bootstrap to compute a confidence interval rather than using the
# asymptotic confidence interval for rho.
#
bsyule(s4, m=20)
```
gyulemle *Models for Count Distributions*

#### Description

Functions to Estimate Parametric Discrete Probability Distributions via maximum likelihood Based on categorical response

#### Usage

```
gyulemle(x, cutoff = 1, cutabove = 1000, guess = 3.5, conc = FALSE,
   method = "BFGS", hellinger = FALSE, hessian=TRUE)
```
#### gyulemle 21

## Arguments

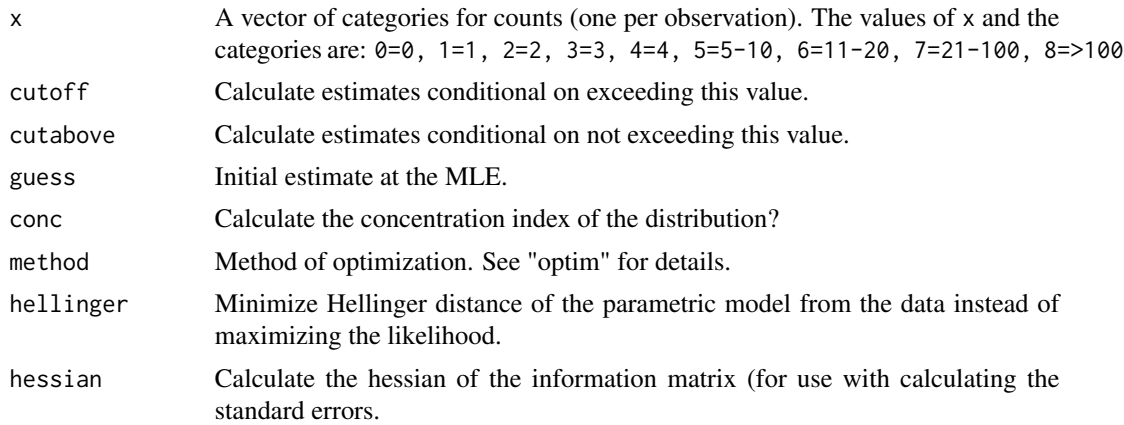

## Value

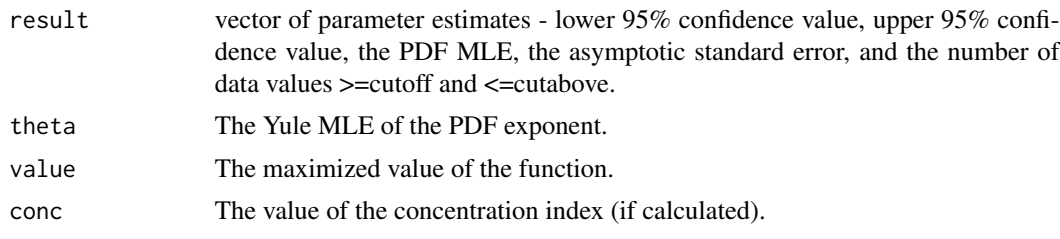

## Note

See the working papers on <http://www.csss.washington.edu/Papers> for details

## References

Jones, J. H. and Handcock, M. S. "An assessment of preferential attachment as a mechanism for human sexual network formation," Proceedings of the Royal Society, B, 2003, 270, 1123-1128.

```
#
# Simulate a Yule distribution over 100
# observations with rho=4.0
#
set.seed(1)
s4 <- simyule(n=100, rho=4)
table(s4)
#
# Recode it as categorical
#
s4[s4 > 4 8 s4 < 11] <- 5
```

```
s4[s4 > 100] <- 8
s4[s4 > 20] <- 7
s4[s4 > 10] < -6#
# Calculate the MLE and an asymptotic confidence
# interval for rho
#
s4est <- gyulemle(s4)
s4est
#
# Calculate the MLE and an asymptotic confidence
# interval for rho under the Waring model (i.e., rho=4, p=2/3)
#
s4warest <- gwarmle(s4)
s4warest
#
# Compare the AICC and BIC for the two models
#
llgyuleall(v=s4est$theta,x=s4)
llgwarall(v=s4warest$theta,x=s4)
```
llgyule *Calculate the Conditional log-likelihood for Count Distributions*

## Description

Functions to Estimate the Conditional Log-likelihood for Discrete Probability Distributions. The likelihood is calcualted condition on the count being at least the cutoff value and less than or equal to the cutabove value.

#### Usage

```
llgyule(v, x, cutoff=1,cutabove=1000,xr=1:10000,hellinger=FALSE)
```
#### Arguments

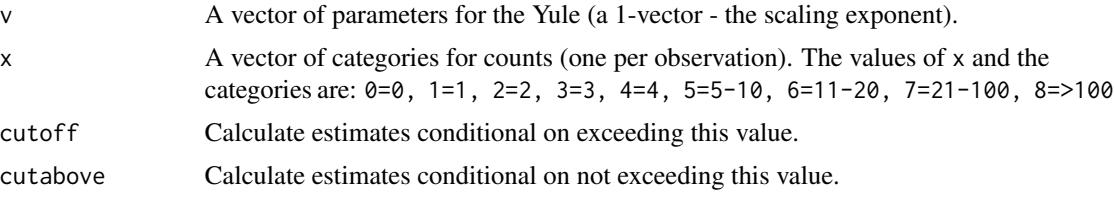

<span id="page-21-0"></span>

#### llgyule 23

## Value

the log-likelihood for the data x at parameter value v (or the Hellinder distance if hellinger=TRUE).

## Note

See the working papers on <http://www.csss.washington.edu/Papers> for details

#### References

Jones, J. H. and Handcock, M. S. "An assessment of preferential attachment as a mechanism for human sexual network formation," Proceedings of the Royal Society, B, 2003, 270, 1123-1128.

## See Also

gyulemle, llgyuleall, dyule

```
#
# Simulate a Yule distribution over 100
# observations with rho=4.0
#
set.seed(1)
s4 <- simyule(n=100, rho=4)
table(s4)
#
# Recode it as categorical
#
s4[s4 > 4 8 s4 < 11] <- 5
s4[s4 > 100] \leftarrow 8s4[s4 > 20] <- 7
s4[s4 > 10] <- 6
#
# Calculate the MLE and an asymptotic confidence
# interval for rho
#
s4est <- gyulemle(s4)
s4est
#
# Calculate the MLE and an asymptotic confidence
# interval for rho under the Waring model (i.e., rho=4, p=2/3)
```

```
#
s4warest <- gwarmle(s4)
s4warest
#
# Compare the log-likelihoods for the two models
#
llgyule(v=s4est$theta,x=s4)
llgwar(v=s4warest$theta,x=s4)
```
#### llgyuleall *Calculate the log-likelihood for Count Distributions*

## Description

Functions to Estimate the Log-likelihood for Discrete Probability Distributions Based on Categorical Response.

#### Usage

```
llgyuleall(v, x, cutoff = 2, cutabove = 1000, np=1)
```
## Arguments

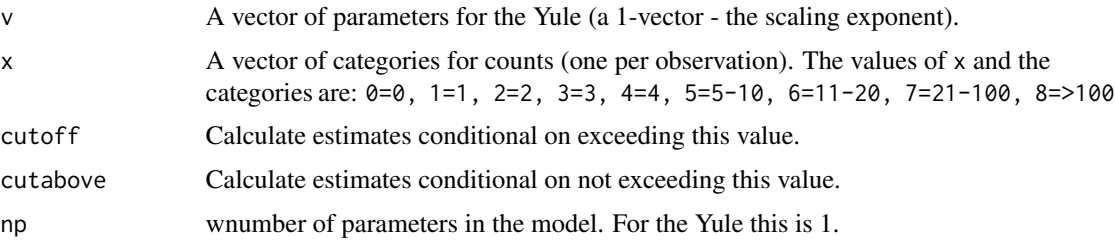

## Value

the log-likelihood for the data x at parameter value v.

#### **Note**

See the working papers on <http://www.csss.washington.edu/Papers> for details

## References

Jones, J. H. and Handcock, M. S. "An assessment of preferential attachment as a mechanism for human sexual network formation," Proceedings of the Royal Society, B, 2003, 270, 1123-1128.

<span id="page-24-0"></span>llpln 25

## See Also

gyulemle, llgyule, dyule, llgwarall

#### Examples

```
#
# Simulate a Yule distribution over 100
# observations with rho=4.0
#
set.seed(1)
s4 <- simyule(n=100, rho=4)
table(s4)
#
# Recode it as categorical
#
s4[s4 > 4 8 s4 < 11] <- 5
s4[s4 > 100] <- 8
s4[s4 > 20] <- 7
s4[s4 > 10] \leftarrow 6#
# Calculate the MLE and an asymptotic confidence
# interval for rho
#
s4est <- gyulemle(s4)
s4est
# Calculate the MLE and an asymptotic confidence
# interval for rho under the Waring model (i.e., rho=4, p=2/3)
#
s4warest <- gwarmle(s4)
s4warest
#
# Compare the AICC and BIC for the two models
#
llgyuleall(v=s4est$theta,x=s4)
llgwarall(v=s4warest$theta,x=s4)
```
llpln *Calculate the Conditional log-likelihood for the Poisson Lognormal Distributions*

Compute the Conditional Log-likelihood for the Poisson Lognormal Discrete Probability Distribution. The likelihood is calculated conditionl on the count being at least the cutoff value and less than or equal to the cutabove value.

## Usage

llpln(v, x, cutoff=1,cutabove=1000,xr=1:10000,hellinger=FALSE,logn = TRUE)

#### Arguments

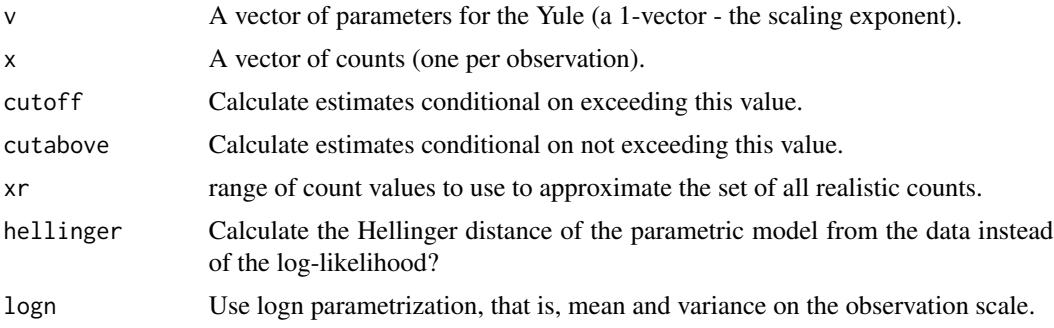

## Value

the log-likelihood for the data x at parameter value v (or the Hellinder distance if hellinger=TRUE).

#### Note

See the working papers on <http://www.csss.washington.edu/Papers> for details

## References

Jones, J. H. and Handcock, M. S. "An assessment of preferential attachment as a mechanism for human sexual network formation," Proceedings of the Royal Society, B, 2003, 270, 1123-1128.

#### See Also

aplnmle, llplnall, dpln

```
# Simulate a Poisson Lognormal distribution over 100
# observations with lognormal mean -1 and logormal standard deviation 1.
set.seed(1)
s4 <- simpln(n=100, v=c(-1,1))table(s4)
#
```
#### <span id="page-26-0"></span>llyule 27

```
# Calculate the MLE and an asymptotic confidence
# interval for rho
#
s4est <- aplnmle(s4)
s4est
#
# Calculate the MLE and an asymptotic confidence
# interval for rho under the Waring model
#
s4warest <- awarmle(s4)
s4warest
#
# Compare the log-likelihoods for the two models
#
llpln(v=s4est$theta,x=s4)
llwar(v=s4warest$theta,x=s4)
```
llyule *Calculate the Conditional log-likelihood for Count Distributions*

## Description

Functions to Estimate the Conditional Log-likelihood for Discrete Probability Distributions. The likelihood is calcualted condition on the count being at least the cutoff value and less than or equal to the cutabove value.

## Usage

```
llyule(v, x, cutoff=1,cutabove=1000, xr=1:10000 ,hellinger=FALSE,
      weights = rep(1, length(x)))
```
## Arguments

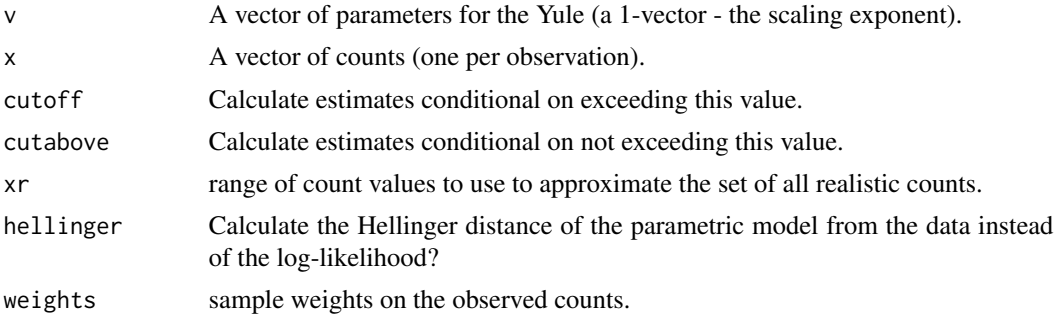

the log-likelihood for the data x at parameter value v (or the Hellinder distance if hellinger=TRUE).

## Note

See the working papers on <http://www.csss.washington.edu/Papers> for details

## References

Jones, J. H. and Handcock, M. S. "An assessment of preferential attachment as a mechanism for human sexual network formation," Proceedings of the Royal Society, B, 2003, 270, 1123-1128.

## See Also

ayulemle, llyuleall, dyule

```
# Simulate a Yule distribution over 100
# observations with rho=4.0
set.seed(1)
s4 <- simyule(n=100, rho=4)
table(s4)
#
# Calculate the MLE and an asymptotic confidence
# interval for rho
#
s4est <- ayulemle(s4)
s4est
#
# Calculate the MLE and an asymptotic confidence
# interval for rho under the Waring model (i.e., rho=4, p=2/3)
#
s4warest <- awarmle(s4)
s4warest
#
# Compare the log-likelihoods for the two models
#
llyule(v=s4est$theta,x=s4)
llwar(v=s4warest$theta,x=s4)
```
<span id="page-28-0"></span>

Functions to Estimate the Log-likelihood for Discrete Probability Distributions.

#### Usage

 $11$ yuleal $1(v, x, cutoff = 2, cut above = 1000, np=1)$ 

## Arguments

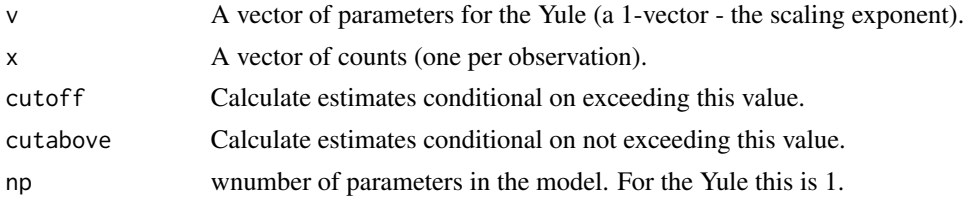

## Value

the log-likelihood for the data x at parameter value v.

#### Note

See the working papers on <http://www.csss.washington.edu/Papers> for details

#### References

Jones, J. H. and Handcock, M. S. "An assessment of preferential attachment as a mechanism for human sexual network formation," Proceedings of the Royal Society, B, 2003, 270, 1123-1128.

#### See Also

ayulemle, llyule, dyule, llwarall

```
# Simulate a Yule distribution over 100
# observations with rho=4.0
set.seed(1)
s4 <- simyule(n=100, rho=4)
table(s4)
#
# Calculate the MLE and an asymptotic confidence
```
## <span id="page-29-0"></span>30 reedmolloy

```
# interval for rho
#
s4est <- ayulemle(s4)
s4est
# Calculate the MLE and an asymptotic confidence
# interval for rho under the Waring model (i.e., rho=4, p=2/3)
#
s4warest <- awarmle(s4)
s4warest
#
# Compare the AICC and BIC for the two models
#
llyuleall(v=s4est$theta,x=s4)
llwarall(v=s4warest$theta,x=s4)
```
reedmolloy *Generate a (non-random) network with a given degree sequence*

## Description

Generate a network with a given number of actors with a given degree. The resultant network is not random - that is, is not a random draw from all such networks. This requires the network package.

## Usage

reedmolloy(deg, maxit=10, verbose=TRUE)

#### Arguments

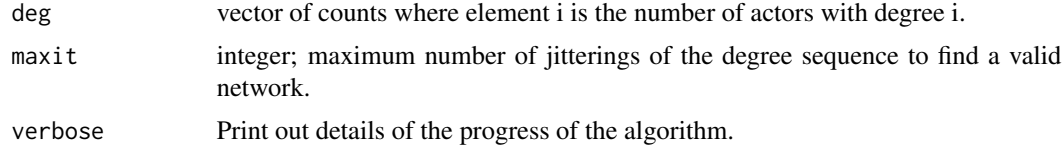

## Value

If the network package is available, the network is returned as a network object. If not a sociomatrix is returned.

#### Note

See the working papers on <http://www.csss.washington.edu/Papers> for details

#### <span id="page-30-0"></span>rplnmle 31

## References

Jones, J. H. and Handcock, M. S. "An assessment of preferential attachment as a mechanism for human sexual network formation," Proceedings of the Royal Society, B, 2003, 270, 1123-1128.

#### See Also

ayulemle, dyule

## Examples

```
# Now, simulate a Poisson Lognormal distribution over 100
# observations with mean = -1 and s.d. = 1.
set.seed(2)
s4 <- simpln(n=100, v=c(-1,1))
table(s4)
#
simr <- reedmolloy(s4)
simr
```
rplnmle *Rounded Poisson Lognormal Modeling of Discrete Data*

#### Description

Functions to Estimate the Rounded Poisson Lognormal Discrete Probability Distribution via maximum likelihood.

## Usage

```
rplnmle(x, cutoff = 1, cutabove = 1000, guess = c(0.6, 1.2),
   method = "BFGS", conc = FALSE, hellinger = FALSE, hessian=TRUE)
```
#### Arguments

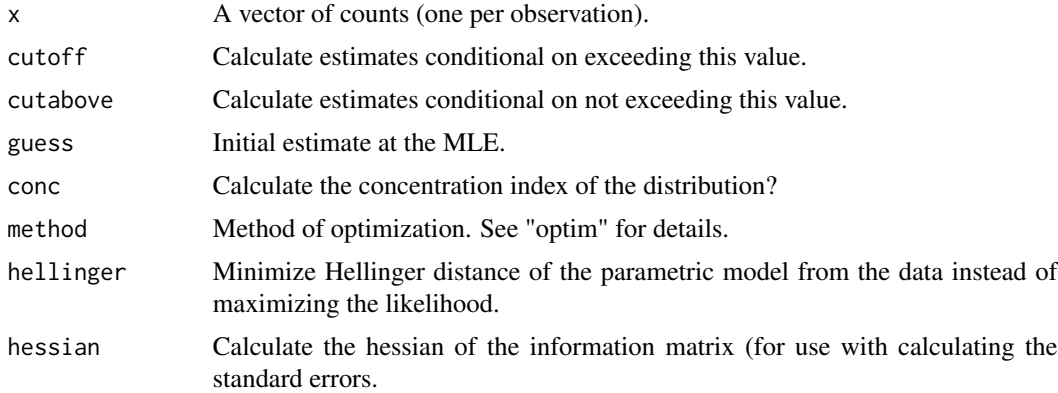

## Value

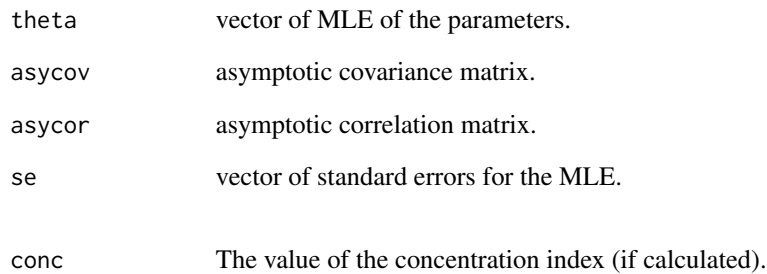

## Note

See the working papers on <http://www.csss.washington.edu/Papers> for details

### References

Jones, J. H. and Handcock, M. S. "An assessment of preferential attachment as a mechanism for human sexual network formation," Proceedings of the Royal Society, B, 2003, 270, 1123-1128.

#### See Also

aplnmle

```
# Simulate a Poisson Lognormal distribution over 100
# observations with lognormal mean of -1 and lognormal variance of 1
# This leads to a mean of 1
set.seed(1)
s4 <- simpln(n=100, v=c(-1,1))
table(s4)
#
# Calculate the MLE and an asymptotic confidence
# interval for the parameters
#
s4est <- rplnmle(s4)
s4est
```
<span id="page-32-0"></span>

Generate a network with a given number of actors having a degree distribution draw from a Yule distribution. The resultant network is not random - that is, is not a random draw from all such networks.

#### Usage

ryule(n=20,rho=2.5, maxdeg=n-1, maxit=10, verbose=FALSE)

## Arguments

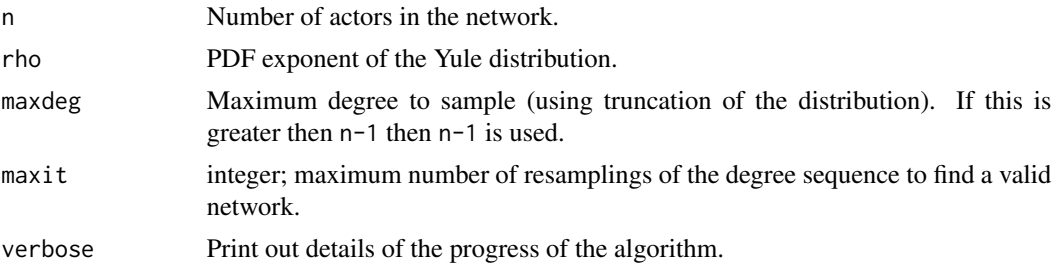

## Value

If the network package is available, the network is returned as a network object. If not a sociomatrix is returned.

## Note

See the working papers on <http://www.csss.washington.edu/Papers> for details

#### References

Jones, J. H. and Handcock, M. S. "An assessment of preferential attachment as a mechanism for human sexual network formation," Proceedings of the Royal Society, B, 2003, 270, 1123-1128.

## See Also

ayulemle, dyule, reedmolloy

```
# Now, simulate a Yule network of 30
# actors with rho=4.0
ryule(n=30, rho=4)
```
<span id="page-33-0"></span>

Functions to generate random samples from a Conway Maxwell Poisson Probability Distribution

## Usage

simcmp(n=100, v=c(7,2.6), maxdeg=10000)

## Arguments

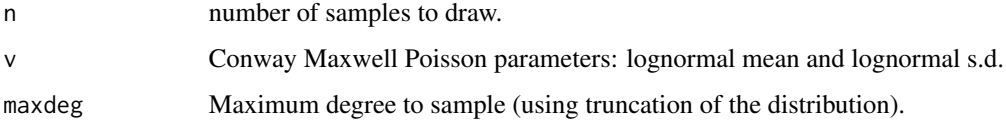

## Value

vector of random draws or samples.

## Note

See the working papers on <http://www.csss.washington.edu/Papers> for details

## References

Jones, J. H. and Handcock, M. S. "An assessment of preferential attachment as a mechanism for human sexual network formation," Proceedings of the Royal Society, B, 2003, 270, 1123-1128.

#### See Also

acmpmle, dcmp

```
# Now, simulate a Conway Maxwell Poisson distribution over 100
# observations with lognormal mean -1 and lognormal standard deviation 1.
set.seed(1)
s4 <- simcmp(n=100, v=c(7,3))
table(s4)
```
<span id="page-34-0"></span>

Functions to generate random samples from a Discrete Pareto Probability Distribution

## Usage

simdp(n=100, v=3.5, maxdeg=10000)

## Arguments

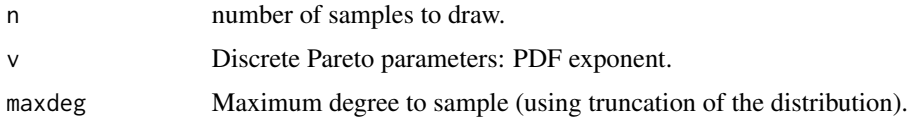

## Value

vector of random draws or samples.

#### Note

See the working papers on <http://www.csss.washington.edu/Papers> for details

## References

Jones, J. H. and Handcock, M. S. "An assessment of preferential attachment as a mechanism for human sexual network formation," Proceedings of the Royal Society, B, 2003, 270, 1123-1128.

#### See Also

adpmle, ddp

```
## Not run:
# Now, simulate a Discrete Pareto distribution over 100
# observations with lognormal mean -1 and lognormal standard deviation 1.
set.seed(1)
s4 <- simdp(n=100, v=3.5)
table(s4)
## End(Not run)
```
<span id="page-35-0"></span>

Functions to generate random samples from a Negative Binomial Probability Distribution

## Usage

simnb(n=100, v=c(5,0.2), maxdeg=10000)

## Arguments

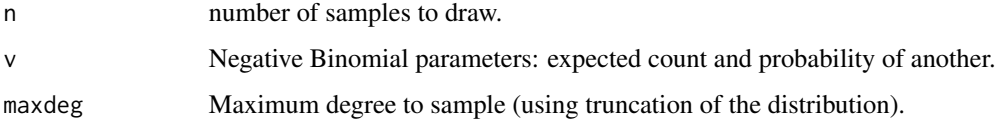

## Value

vector of random draws or samples.

## Note

See the working papers on <http://www.csss.washington.edu/Papers> for details

## References

Jones, J. H. and Handcock, M. S. "An assessment of preferential attachment as a mechanism for human sexual network formation," Proceedings of the Royal Society, B, 2003, 270, 1123-1128.

#### See Also

anbmle, dnb

```
# Now, simulate a Negative Binomial distribution over 100
# observations with lognormal mean -1 and lognormal standard deviation 1.
set.seed(1)
s4 <- simnb(n=100, v=c(5,0.2))
table(s4)
```
<span id="page-36-0"></span>

Functions to generate random samples from a Poisson Lognormal Probability Distribution

#### Usage

simpln(n=100, v=c(0.6,1.2), maxdeg=10000, cutoff=1)

## Arguments

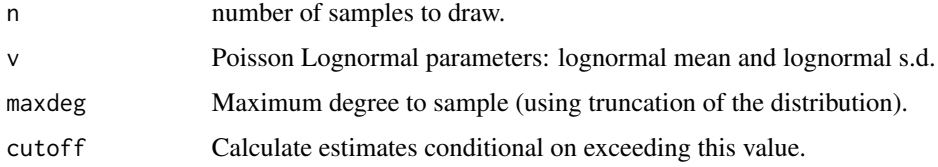

## Value

vector of random draws or samples.

## Note

See the working papers on <http://www.csss.washington.edu/Papers> for details

## References

Jones, J. H. and Handcock, M. S. "An assessment of preferential attachment as a mechanism for human sexual network formation," Proceedings of the Royal Society, B, 2003, 270, 1123-1128.

#### See Also

aplnmle, dpln

```
# Now, simulate a Poisson Lognormal distribution over 100
# observations with lognormal mean -1 and lognormal standard deviation 1.
set.seed(1)
s4 <- simpln(n=100, v=c(-1,1))
table(s4)
```
<span id="page-37-0"></span>

Functions to generate random samples from a Waring Probability Distribution

#### Usage

simwar(n=100, v=c(3.5, 0.1), maxdeg=10000)

#### Arguments

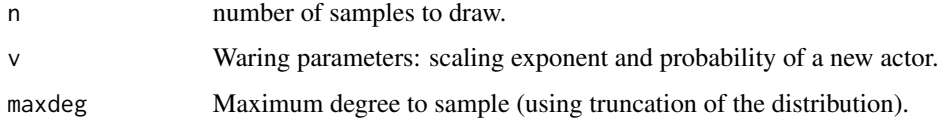

## Value

vector of random draws or samples.

#### Note

See the working papers on <http://www.csss.washington.edu/Papers> for details

#### References

Jones, J. H. and Handcock, M. S. "An assessment of preferential attachment as a mechanism for human sexual network formation," Proceedings of the Royal Society, B, 2003, 270, 1123-1128.

#### See Also

awarmle, dwar

```
# Now, simulate a Waring distribution over 100
# observations with Waring with exponent 3.5 and probability of a new
# actor 0.1.
set.seed(1)
s4 <- simwar(n=100, v=c(3.5, 0.1))
table(s4)
```
<span id="page-38-0"></span>

Functions to generate random samples from a Yule Probability Distribution

## Usage

simyule(n=100, rho=4, maxdeg=10000)

## Arguments

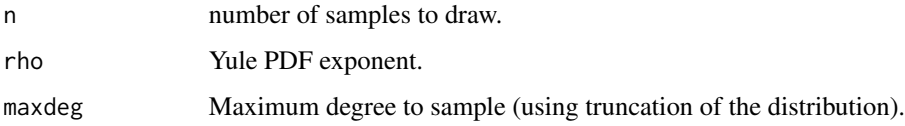

## Value

vector of random draws or samples.

#### Note

See the working papers on <http://www.csss.washington.edu/Papers> for details

## References

Jones, J. H. and Handcock, M. S. "An assessment of preferential attachment as a mechanism for human sexual network formation," Proceedings of the Royal Society, B, 2003, 270, 1123-1128.

## See Also

ayulemle, dyule

```
# Now, simulate a Yule distribution over 100
# observations with rho=4.0
set.seed(1)
s4 <- simyule(n=100, rho=4)
table(s4)
```
<span id="page-39-0"></span>40 sweden was a sweden when the state of the state of the state state of the state of the state of the state of the state of the state of the state of the state of the state of the state of the state of the state of the st

sweden *Number of sex partners in the last 12 months for men and women in Sweden*

#### Description

This is a data set used in Jones and Handcock (2002) and

The data are counts of the numbers of sex partners for men and women in the last twelve months. The data from the 1996 "Sex in Sweden" survey based on a nationwide probability sample and financed by the Swedish National Board of Health.

#### Usage

data(sweden)

#### Source

We thanks Dr. Bo Lewin, Professor of Sociology, Uppsala University and head of the research team responsible for the "Sex in Sweden" study for providing the Swedish data used in this study. This research supported by Grant 7R01DA012831-02 from NIDA and Grant 1R01HD041877 from NICHD.

#### References

Lewin, B. (1996). *Sex in Sweden,* Stockholm: National Institute of Public Health.

Handcock, Mark S. and Jones, James Holland (2004), "Likelihood-Based Inference for Stochastic Models of Sexual Network Formation" *Theoretical Population Biology*, [http://dx.doi.org/10.](http://dx.doi.org/10.1016/j.tpb.2003.09.006) [1016/j.tpb.2003.09.006](http://dx.doi.org/10.1016/j.tpb.2003.09.006).

Jones, James Holland and Handcock, Mark S. (2003), *Nature*, 423, 6940, 605-606.

Handcock, Mark S. and Jones, James Holland (2003), "An assessment of preferential attachment as a mechanism for human sexual network formation" *Proceedings of the Royal Society*, B., 270, 1123-1128.

### See Also

ayulemle

# <span id="page-40-0"></span>Index

∗Topic datasets sweden, [40](#page-39-0) ∗Topic models acmpmle , [3](#page-2-0) adqemle , [5](#page-4-0) aplnmle , [6](#page-5-0) awarmle , [8](#page-7-0) ayulemle , [10](#page-9-0) bsdp , [12](#page-11-0) bsnb , [13](#page-12-0) bspln , [15](#page-14-0) bswar , [17](#page-16-0) bsyule , [19](#page-18-0) degreenet-package , [2](#page-1-0) gyulemle , [20](#page-19-0) llgyule , [22](#page-21-0) llgyuleall , [24](#page-23-0) llpln , [25](#page-24-0) llyule , [27](#page-26-0) llyuleall , [29](#page-28-0) reedmolloy , [30](#page-29-0) rplnmle , [31](#page-30-0) ryule , [33](#page-32-0) simcmp, [34](#page-33-0) simdp , [35](#page-34-0) simnb, [36](#page-35-0) simpln, [37](#page-36-0) simwar , [38](#page-37-0) simyule, [39](#page-38-0) ∗Topic package degreenet-package , [2](#page-1-0) acmpmle , [3](#page-2-0) adqemle, [5](#page-4-0) aplnmle , [6](#page-5-0) awarmle, [8](#page-7-0) ayulemle , [10](#page-9-0) bootstrapdp *(*bsdp *)* , [12](#page-11-0) bootstrapnb *(*bsnb *)* , [13](#page-12-0)

bootstrappln *(*bspln *)* , [15](#page-14-0) bootstrapplnconc *(*bspln *)* , [15](#page-14-0) bootstraprpln *(*rplnmle *)* , [31](#page-30-0) bootstrapwar *(*bswar *)* , [17](#page-16-0) bootstrapyule *(*bsyule *)* , [19](#page-18-0) bsdp , [12](#page-11-0) bsnb , [13](#page-12-0) bspln , [15](#page-14-0) bswar , [17](#page-16-0) bsyule , [19](#page-18-0) cmp.mutonatural *(*acmpmle *)* , [3](#page-2-0) cmp.naturaltomu *(*acmpmle *)* , [3](#page-2-0) dcmp *(*acmpmle *)* , [3](#page-2-0) dcmp\_mu *(*acmpmle *)* , [3](#page-2-0) ddqe *(*adqemle *)* , [5](#page-4-0) degreenet *(*degreenet-package *)* , [2](#page-1-0) degreenet-package , [2](#page-1-0) dpln *(*aplnmle *)* , [6](#page-5-0) drpln *(*rplnmle *)* , [31](#page-30-0) dwar *(*awarmle *)* , [8](#page-7-0) dyule *(*ayulemle *)* , [10](#page-9-0) gwarmle *(*gyulemle *)* , [20](#page-19-0) gyulemle, [20](#page-19-0) ldcmp.natural *(*acmpmle *)* , [3](#page-2-0) lddqe *(*adqemle *)* , [5](#page-4-0) ldpln *(*aplnmle *)* , [6](#page-5-0) ldrpln *(*rplnmle *)* , [31](#page-30-0) ldwar *(*awarmle *)* , [8](#page-7-0) ldyule *(*ayulemle *)* , [10](#page-9-0) llcmp *(*acmpmle *)* , [3](#page-2-0) llcmpall *(*acmpmle *)* , [3](#page-2-0) lldp *(*llyule *)* , [27](#page-26-0) lldpall *(*llyuleall *)* , [29](#page-28-0) lldqe *(*adqemle *)* , [5](#page-4-0) lldqeall *(*adqemle *)* , [5](#page-4-0) llgdp *(*llgyule *)* , [22](#page-21-0)

## 42 INDEX

llgdpall *(*llgyuleall *)* , [24](#page-23-0) llgeo *(*llyule *)* , [27](#page-26-0) llgeoall *(*llyuleall *)* , [29](#page-28-0) llgnball *(*llgyuleall *)* , [24](#page-23-0) llgnbwall *(*llgyuleall *)* , [24](#page-23-0) llgp *(*llyule *)* , [27](#page-26-0) llgpall *(*llyuleall *)* , [29](#page-28-0) llgpoi *(*llgyule *)* , [22](#page-21-0) llgpoiall *(*llgyuleall *)* , [24](#page-23-0) llgw *(*llyule *)* , [27](#page-26-0) llgwall *(*llyuleall *)* , [29](#page-28-0) llgwar *(*llgyule *)* , [22](#page-21-0) llgwarall *(*llgyuleall *)* , [24](#page-23-0) llgy *(*llyule *)* , [27](#page-26-0) llgy0 *(*llyule *)* , [27](#page-26-0) llgy0all *(*llyuleall *)* , [29](#page-28-0) llgyall *(*llyuleall *)* , [29](#page-28-0) llgyule , [22](#page-21-0) llgyuleall , [24](#page-23-0) llnb *(*llyule *)* , [27](#page-26-0) llnb0 *(*llyule *)* , [27](#page-26-0) llnb0all *(*llyuleall *)* , [29](#page-28-0) llnball *(*llyuleall *)* , [29](#page-28-0) llnbw *(*llyule *)* , [27](#page-26-0) llnbwall *(*llyuleall *)* , [29](#page-28-0) llnby *(*llyule *)* , [27](#page-26-0) llnby0 *(*llyule *)* , [27](#page-26-0) llnby0all *(*llyuleall *)* , [29](#page-28-0) llnbyall *(*llyuleall *)* , [29](#page-28-0) llnbzero *(*llyule *)* , [27](#page-26-0) llnbzeroall *(*llyuleall *)* , [29](#page-28-0) llpe *(*llyule *)* , [27](#page-26-0) llpeall *(*llyuleall *)* , [29](#page-28-0) llpln , [25](#page-24-0) llplnall *(*aplnmle *)* , [6](#page-5-0) llpoi *(*llyule *)* , [27](#page-26-0) llpoiall *(*llyuleall *)* , [29](#page-28-0) llrpln *(*rplnmle *)* , [31](#page-30-0) llrplnall *(*rplnmle *)* , [31](#page-30-0) llsgeo *(*llyule *)* , [27](#page-26-0) llsgeoall *(*llyuleall *)* , [29](#page-28-0) llwar *(*llyule *)* , [27](#page-26-0) llwarall *(*awarmle *)* , [8](#page-7-0) llyule , [27](#page-26-0) llyuleall , [29](#page-28-0) network , *[3](#page-2-0)*

rplnmle , [31](#page-30-0) ryule , [33](#page-32-0) simcmp, [34](#page-33-0) simdp , [35](#page-34-0) simdqe *(*adqemle *)* , [5](#page-4-0) simnb, [36](#page-35-0) simpln, [37](#page-36-0) simwar, [38](#page-37-0) simyule , [39](#page-38-0) sweden, [40](#page-39-0) swedenf *(*sweden *)* , [40](#page-39-0) swedenm *(*sweden *)* , [40](#page-39-0)

reedmolloy , [30](#page-29-0)